計算機プログラミングI 2002年度

### (余談)プログラムの高速化の一方法: 部分計算 (partial evaluation)

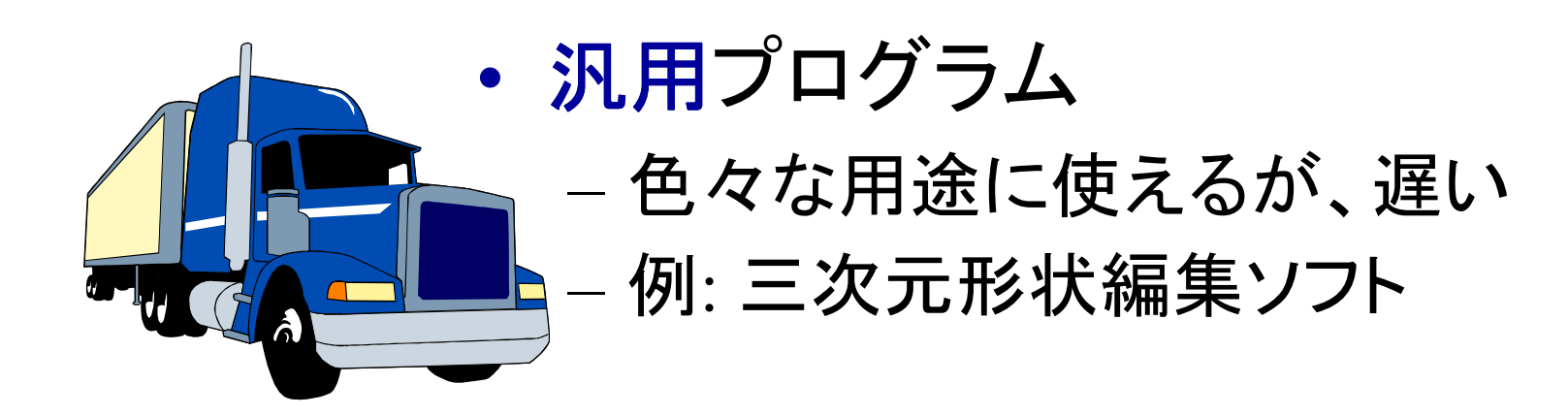

• 専用プログラム – 用途は限られるが、速い –例: 三次元ゲーム

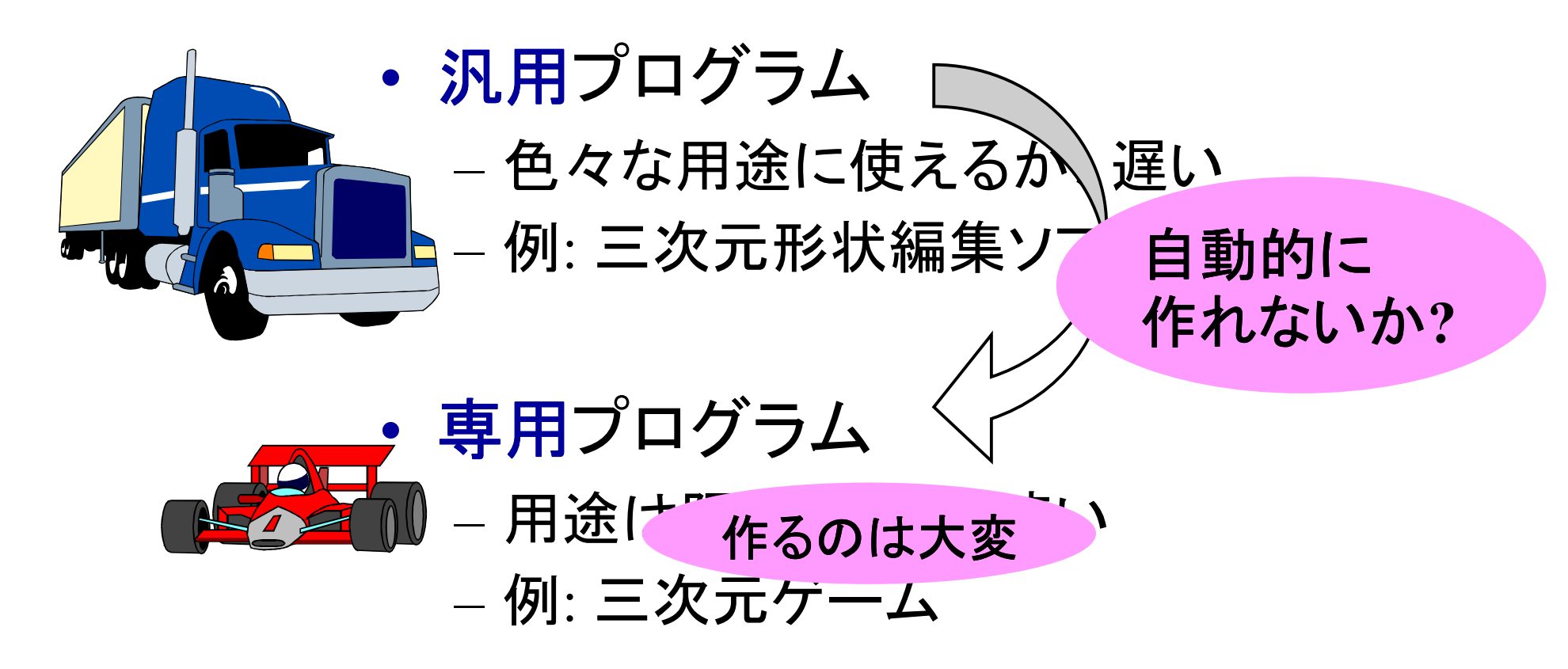

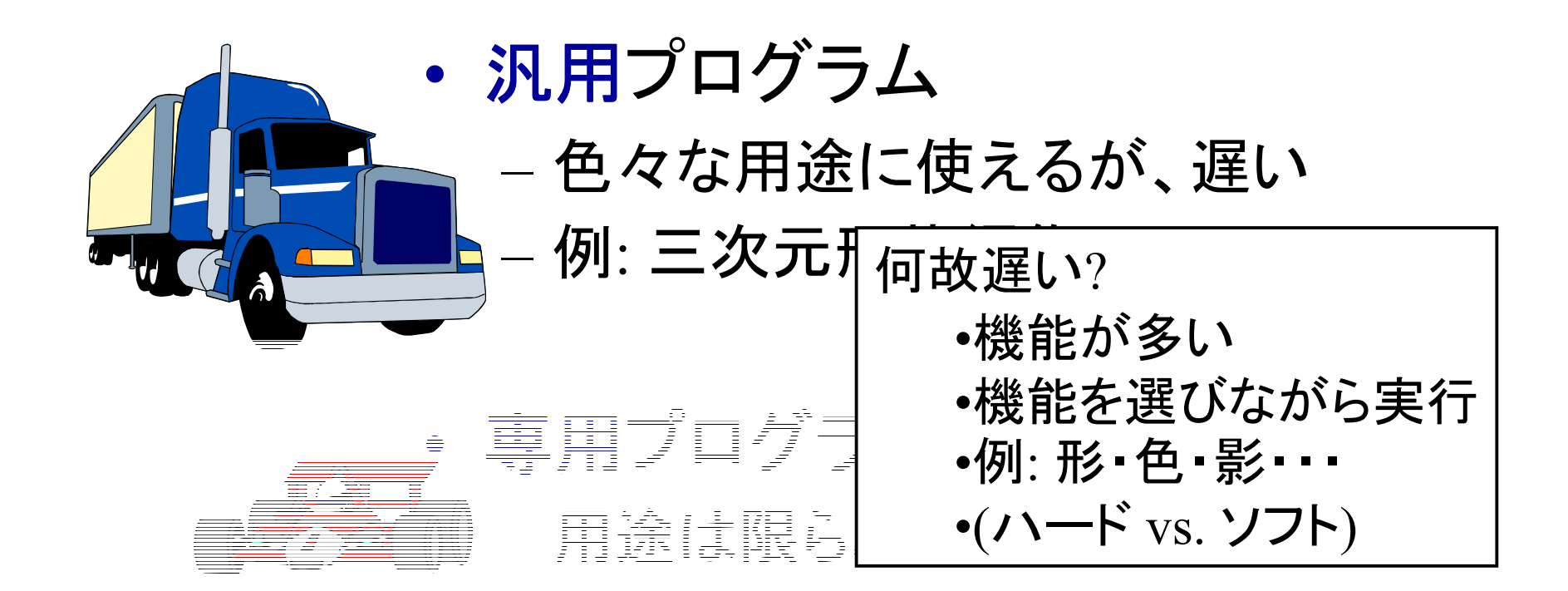

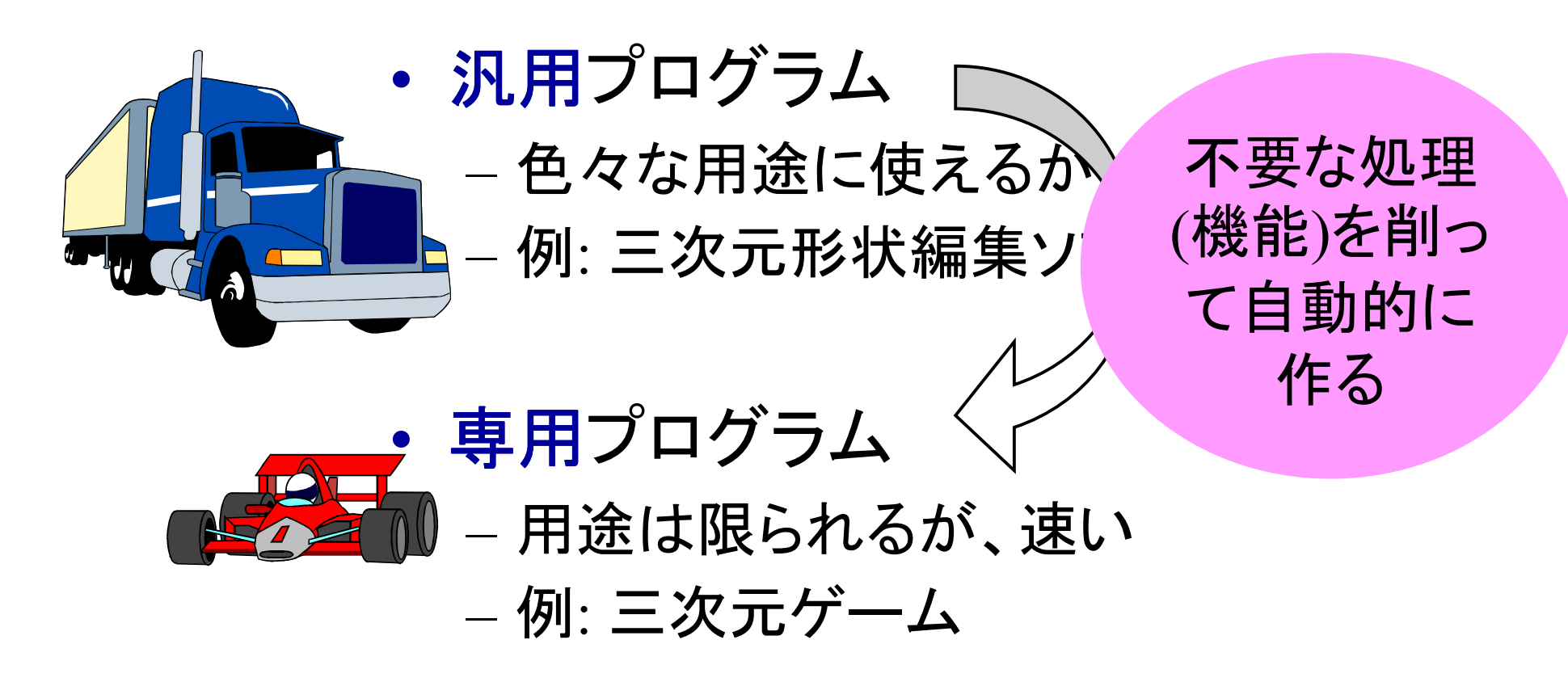

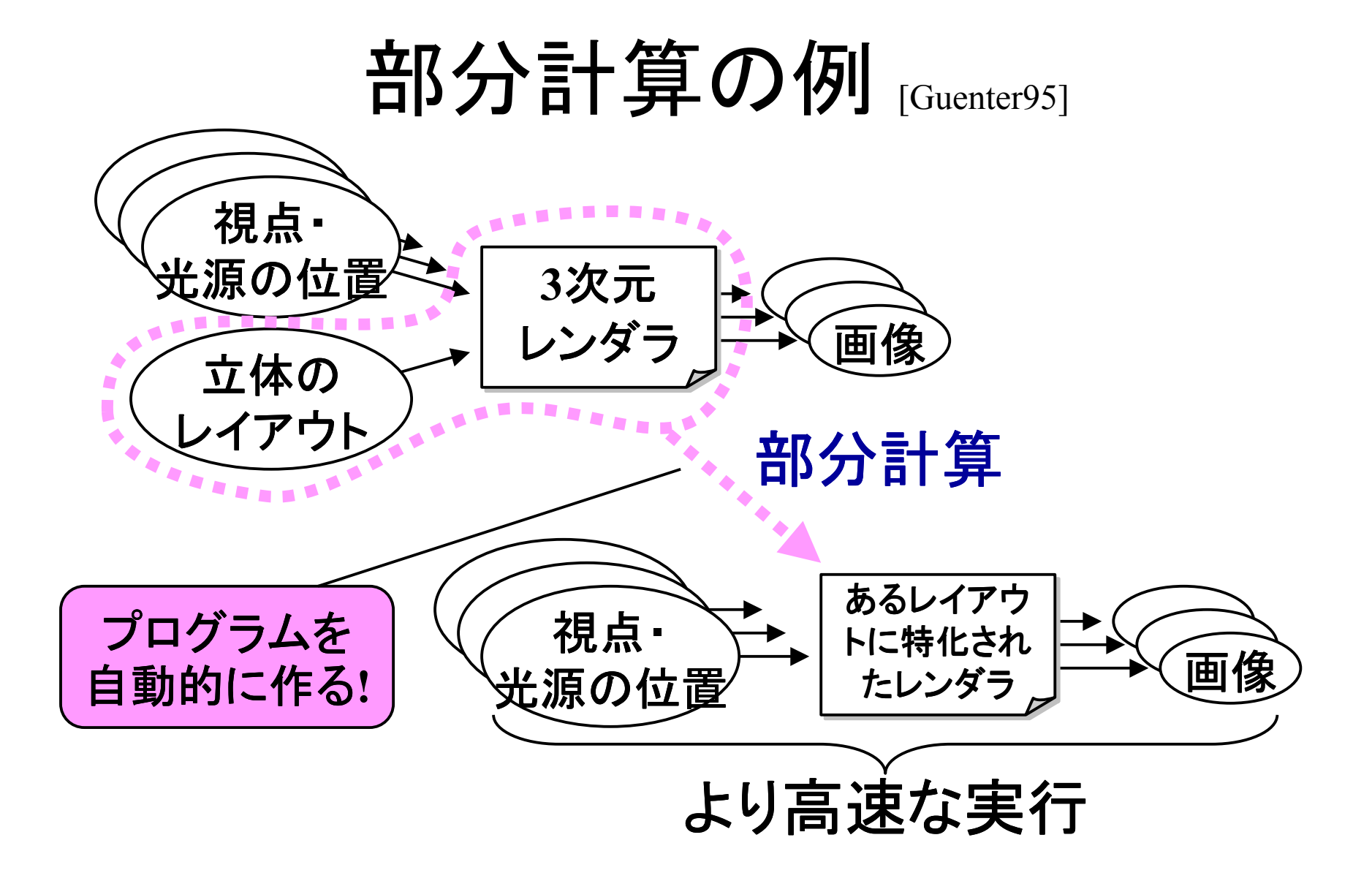

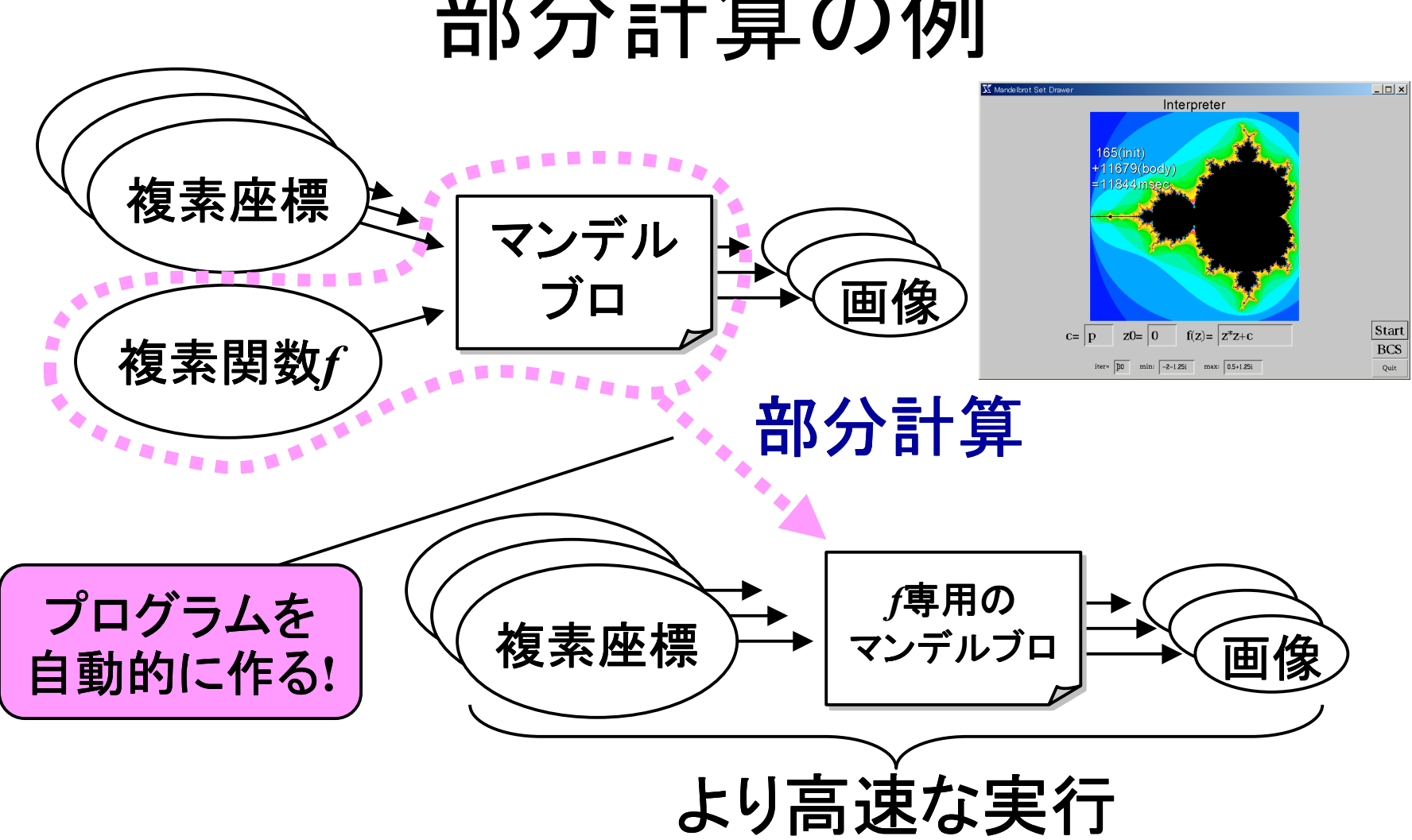

#### 部分計算の例

### 部分計算: どうして速くなる?

- • 一般的に書かれたプログラム
	- – 汎用性を高めるために 沢山のパラメータを利用
	- –パラメータの値を見ながら動作を変える
- • 実際の使用
	- –特定のパラメータの組み合わせしか使わない
	- – パラメータを「決め打ち」した プログラムがあれば速い

### 部分計算の方法

•• どうやって自動的に特化するか?  $\longrightarrow$ → 部分的に計算をする ・・・残った計算が特化されたもの

例題**: "***<sup>x</sup>* の*n*乗 **"**を *<sup>n</sup>***=3** として特化

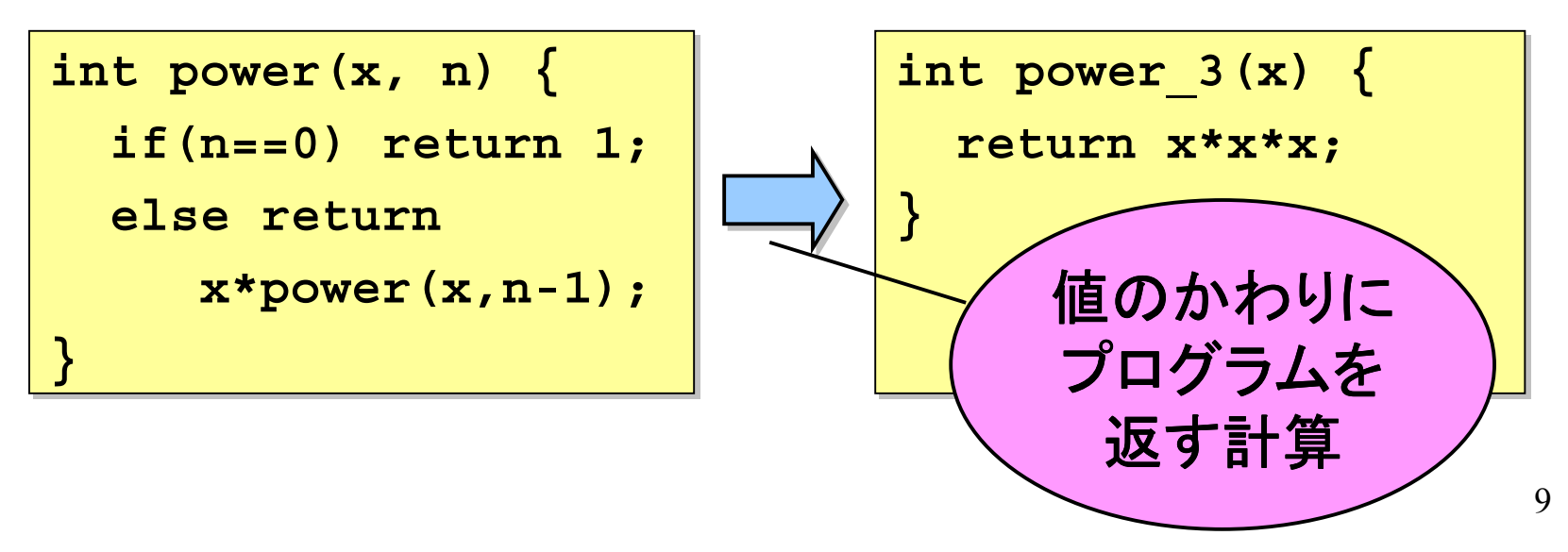

### 部分計算の方法 まずは普通に実行してみる

**int power(x, n) { int power(x, n) {**

**if(n==0) return 1; if(n==0) return 1;**

**else returnelse return**

**<sup>x</sup>\*power(x,n-1);} <sup>x</sup>\*power(x,n-1);}**

•**power(2,3)**を計算 •**power(2,3)**を計算 •**x=2, n=3**として •**x=2, n=3**として **if(n==0)... else ... if(n==0)... else ...** •**n!=0**なので •**n!=0**なので **returnreturn<sup>x</sup>\*power(x,n-1); x\*power(x,n-1);**

•**return**•**return<sup>x</sup>\*power(x,n-1); <sup>x</sup>\*power(x,n-1);** –**x**⇒**2**–**x**⇒**2**– **power(x,n-1)** – **power(x,n-1)** •**x**⇒**2**•**x**⇒**2**• **n-1** ⇒**2**• **n-1** ⇒**2**• **power(2,2)** • **power(2,2)** – **x=2,n=2**として 本体を計算 本体を計算 –**…**⇒**4**– **…** ⇒ **4** – **2\*4** ⇒**8**– **2\*4** ⇒**8**•⇒**8**•⇒**8**– **x=2,n=2**として

### 部分計算の方法: 例

**int power(x, n) { int power(x, n) {**

**if(n==0) return 1; if(n==0) return 1;**

**else returnelse return**

**<sup>x</sup>\*power(x,n-1);} <sup>x</sup>\*power(x,n-1);}**

•**power("x",3)**を計算 •**power("x",3)**を計算 •**x="x",n=3**として •**x="x",n=3**として **if(n==0)...else... if(n==0)...else...** •**n!=0**なので •**n!=0**なので **returnreturn<sup>x</sup>\*power(x,n-1); <sup>x</sup>\*power(x,n-1);**

「式」を値として計算

**"***x*の*n*乗 **"**関数を • **n-1** ⇒**2**• **n-1** ⇒**2**• **power("x",2)**<br>Profile and the set of the set of the set of the set of the set of the set of the set of the set of the set of the set of the set of the set of the set of the set of the set of the set of the set of the se ↓ 本体を計算 本体を計算  $-$  ...  $\Rightarrow$  "x\* •**return**•**return<sup>x</sup>\*power(x,n-1); <sup>x</sup>\*power(x,n-1);** –**x**⇒ **"x"** –**x**⇒ **"x"** – **power(x,n-1)** – **power(x,n-1)** •**x**⇒ **"x"** • **x** ⇒ **"x"** – **x="x",n=2**として –⇒ **"x\*x"** –**…**⇒ **"x\*x" … "x" \* "x\*x" "x" \* "x\*x"** ⇒ **"x\*x\*x"** ⇒ **"x\*x\*x"** •⇒ **"x\*x\*x"** •⇒ **"x\*x\*x"** •int power\_3(x)<br>{ return x\*x\*x; } – **x="x",n=2**として

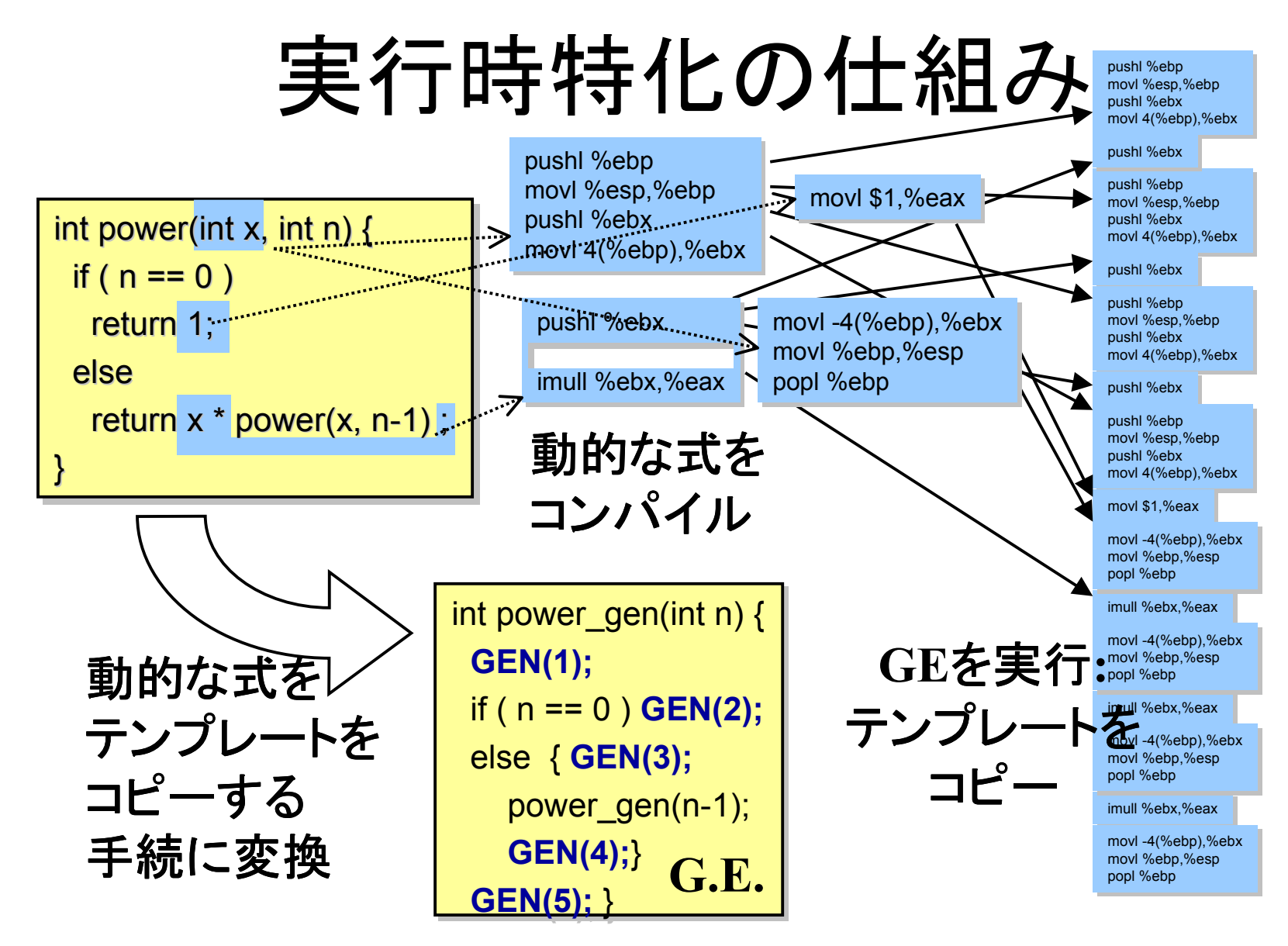

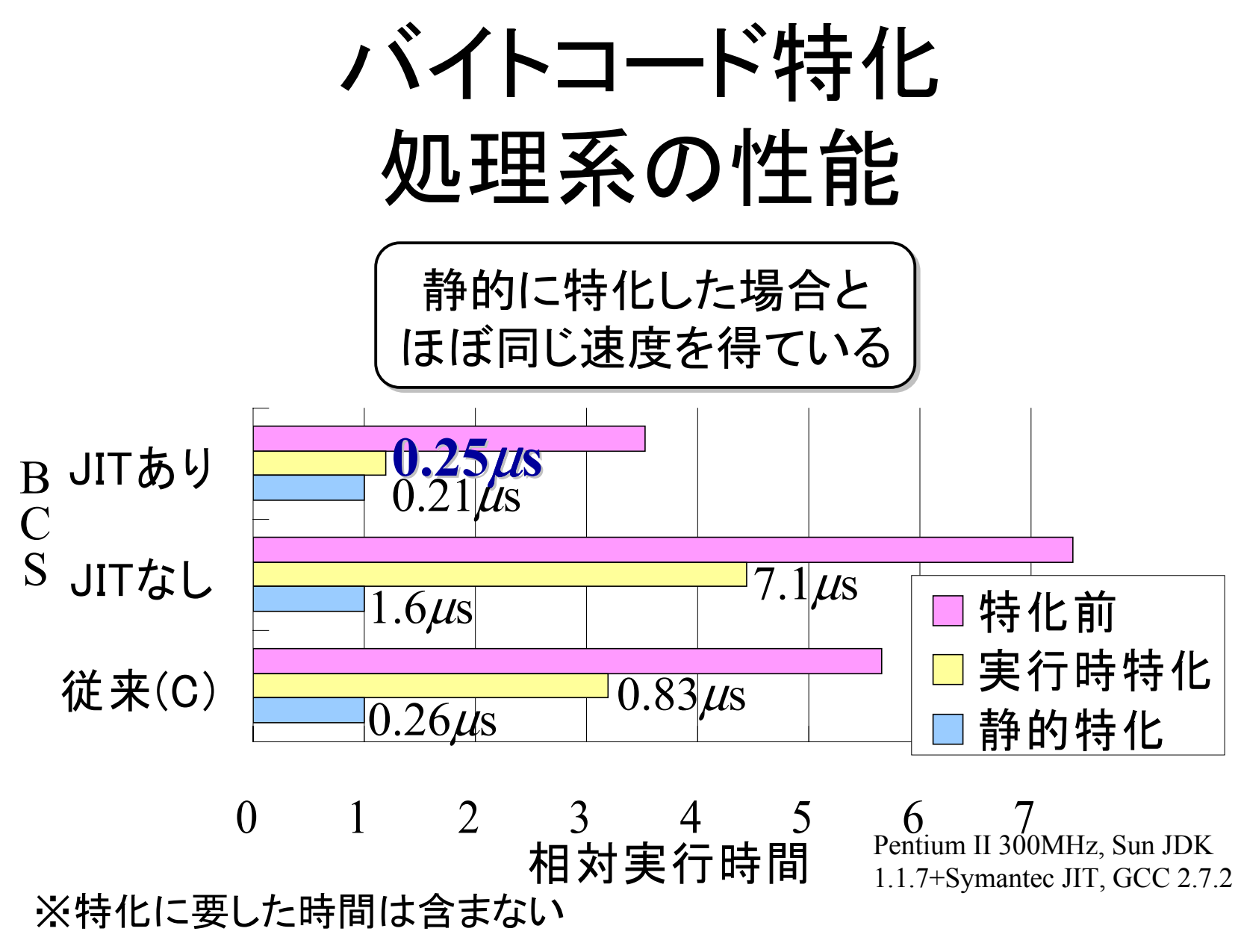